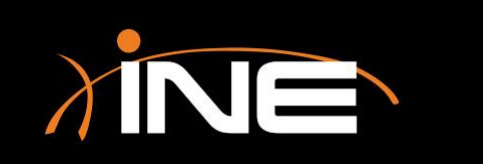

# Profiles

## Wireshark Profiles

#### » What are Wireshark profiles?

- Allow you to set preferences and assign them to profiles
- Used to allow quick selection of frequently used configurations that may be specific to technologies, protocols, or situations you are trying to troubleshoot
- » How do you configure these profiles?
	- Quickly and easily
	- Make a profile and customize Wireshark

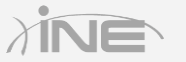

## Configuring a Profile

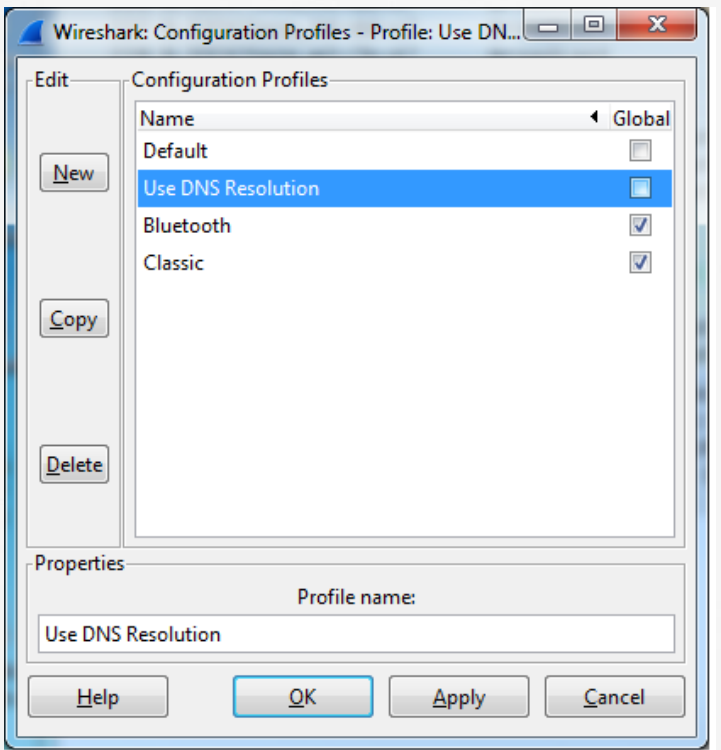

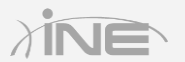

Copyright © www.ine.com

#### Wireshark Profiles

#### » Case use scenarios

- You may want to configure DNS resolution, although slower may be necessary for specific scenarios
- VOIP
- Wireless
- Others

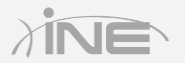

### Configuring a Profile

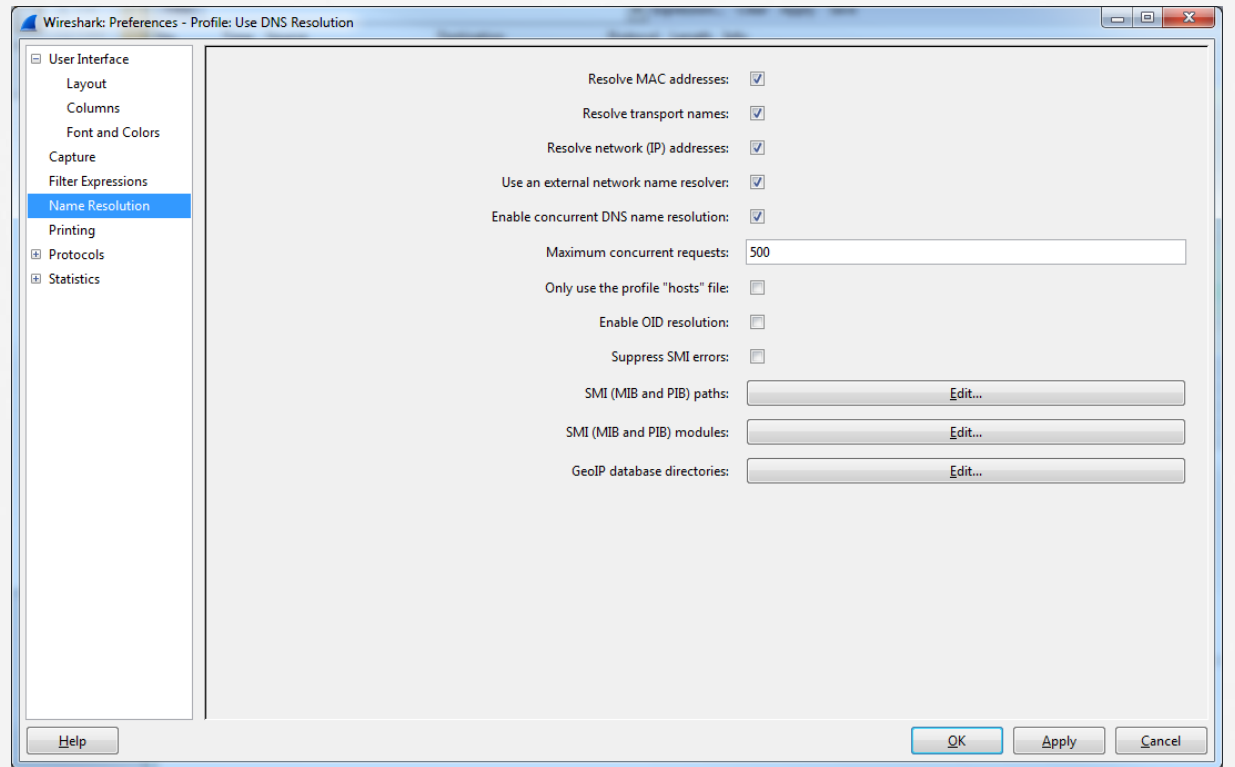

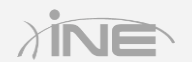

Copyright © www.ine.com

# Questions?